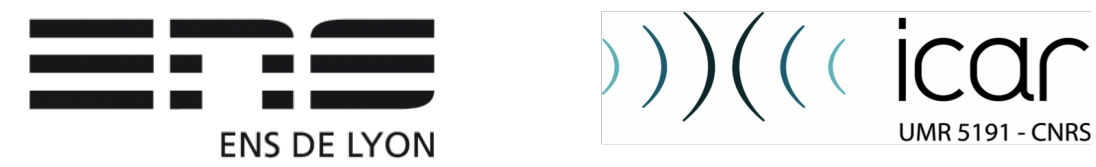

#### Construction d'un corpus annoté Le cas du corpus Presto : 16<sup>e</sup>-21<sup>e</sup> siècles

Achille Falaise, ENS de Lyon, ICAR

École doctorale Linguistique de corpus: regards en synchronie et en diachronie

<http://presto.aiakide.net/diablerets>

#### Pourquoi utiliser des corpus ?

- Linguistique empirique : **sciences** du langage
	- Il faut des **données** quantifiables et contrôlées pour vérifier les hypothèses

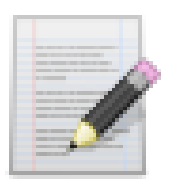

Corpus écrit

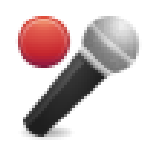

Corpus oral

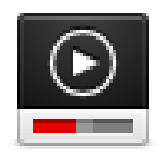

Corpus multimodal

<http://presto.aiakide.net/diablerets>

# Qu'est-ce qu'un corpus ?

- Un corpus scientifique doit être quantifiable et contrôlé
	- Taille
	- Langue
	- Date
	- Genre textuel, conditions d'énonciation
	- Auteur
- Une notion relative
- Le Web est-il un corpus ?

#### <http://presto.aiakide.net/diablerets>

## Le Web est-il un corpus ?

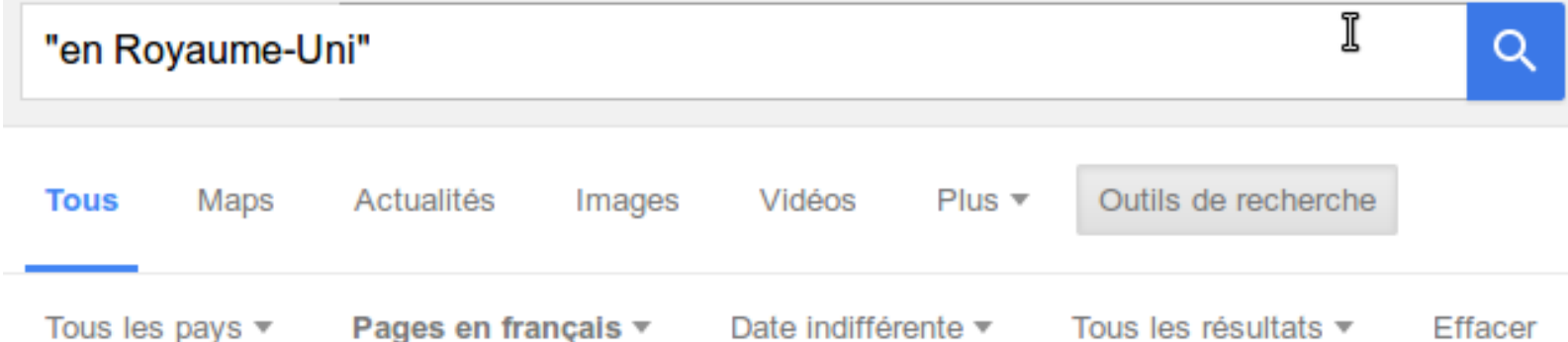

#### Royaume-Uni de Grande-Bretagne et d'Irlande — Wikipédia https://fr.wikipedia.org/wiki/Royaume-Uni\_de\_Grande-Bretagne\_et\_d'Irlande ▼

Devise : Dieu et mon droit · Hymne : God Save the King/Queen · Description de cette image, ... Le Royaume-Uni de Grande-Bretagne et d'Irlande, souvent abrégé simplement en Royaume-Uni, est formé le 1 janvier 1801 par la fusion du ...

#### Campings en Royaume-Uni | Recherchez maintenant - ACSI ... www.eurocampings.fr/royaume-uni/ ▼

Camper en Royaume-Uni. Quelque 646 campings inspectés annuellement en Royaume-Uni.

#### Hotel Royaume-Uni: réserver en ligne sur AccorHotels.com www.accorhotels.com/fr/country/hotels-royaume-uni-pgb.shtml ▼

Nos hôtels AccorHotels et nos hôtels partenaires vous accueillent en Royaume-Uni pour des déplacements professionnels ou des vacances détente en famille.

#### Peut-on créer un corpus à partir du Web ?

- Sélection de sites/pages Web
	- Conversion d'un site en texte
		- ex. Bootcat : <http://bootcat.sslmit.unibo.it/>
- Bases libres
	- Wikipédia, Wikisource, Wikitravel, etc.
	- Conversion en texte
		- Wikipedia Extractor
			- <https://github.com/bwbaugh/wikipedia-extractor>

- Wiki Extractor
	- <https://github.com/attardi/wikiextractor>

## Choix des textes

- Définir un cadre
	- Date(s)
	- Genre(s) textuel(s)
	- D'autres variables…
	- ... et essayer de bien le couvrir !
- Un corpus témoin ?
- Nombre de mots
	- Plus il y en a, mieux c'est !
		- $\cdot$  > 1M mots
	- Équilibrer
- Licence

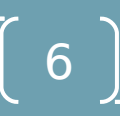

## Le corpus Presto

- Corpus noyau (16e-20e siècles)
	- Équilibré sur le genre textuel et la date
	- Libre
	- 53 textes
- Corpus second (16e-21e siècles)
	- Équilibré sur le genre textuel et la date
	- Non-libre
	- 339 textes
- Corpus complémentaires
	- Journalistique (19e-21e)
	- Encyclopédique (18e-21e)

## Le corpus Presto

Le corpus du projet franco-allemand PRESTO a été constitué grâce aux textes issus des bases textuelles suivantes :

- FRANTEXT ([http://www.frantext.fr](http://www.frantext.fr/) , V. Montémont, G. Souvay)
- BVH (Bibliothèques Virtuelles Humanistes, [http://www.bvh.univ-tours.fr](http://www.bvh.univ-tours.fr/) - L. Bertrand, M.-L. Demonet)
- ARTFL (American and French Research on the Treasury of the French Language, [http://artfl-project.uchicago.edu](http://artfl-project.uchicago.edu/) – R. Morrissey, M. Olsen)
- CEPM (Corpus électronique de la première modernité, [http://www.cpem.paris-sorbonne.fr](http://www.cpem.paris-sorbonne.fr/) )

Les ressources et les outils élaborés dans PRESTO ont bénéficié des apports des logiciels LGerM (G. Souvay) et Analog (M.-H. Lay) ainsi que du lexique Morphalou.

# Prétraitement linguistique

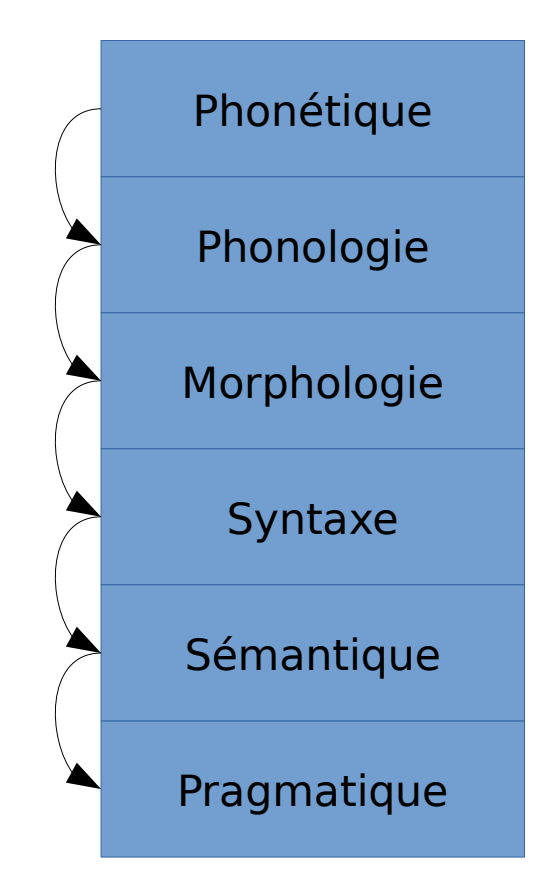

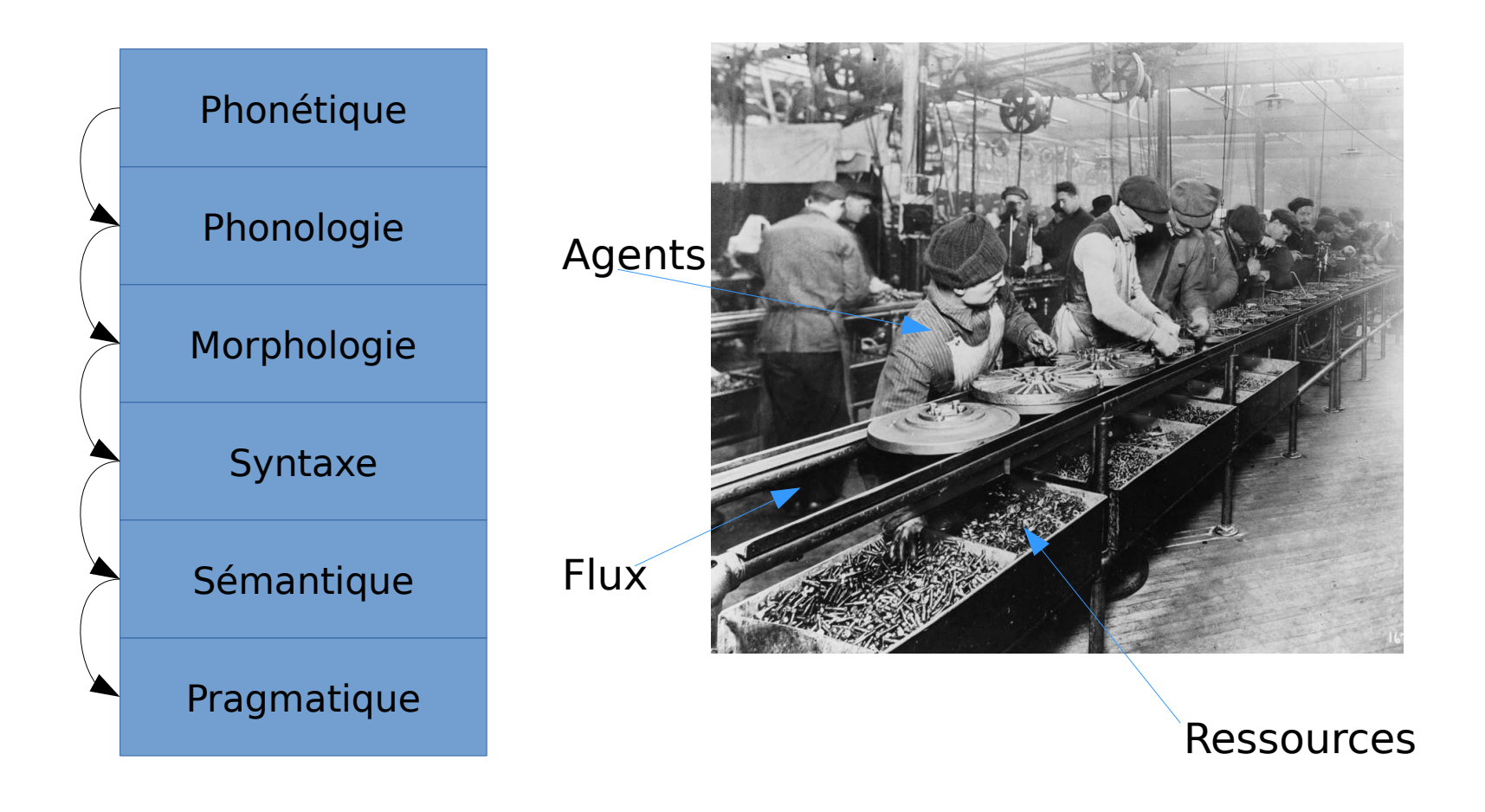

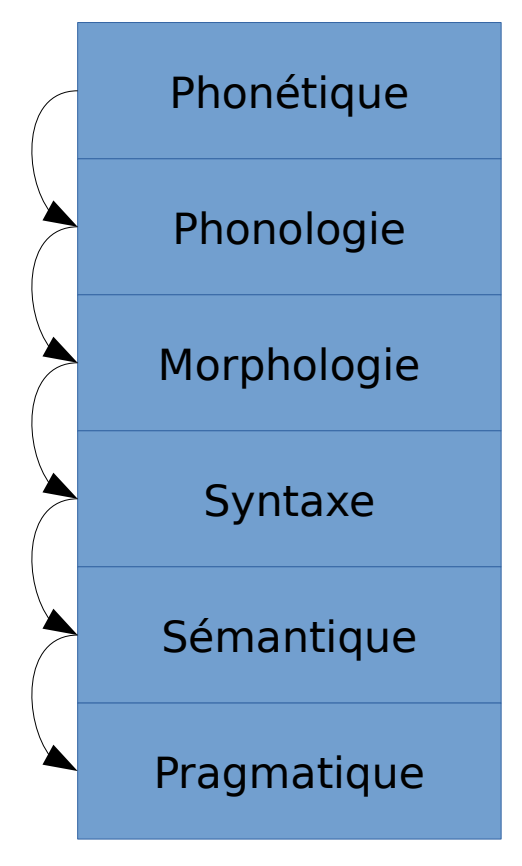

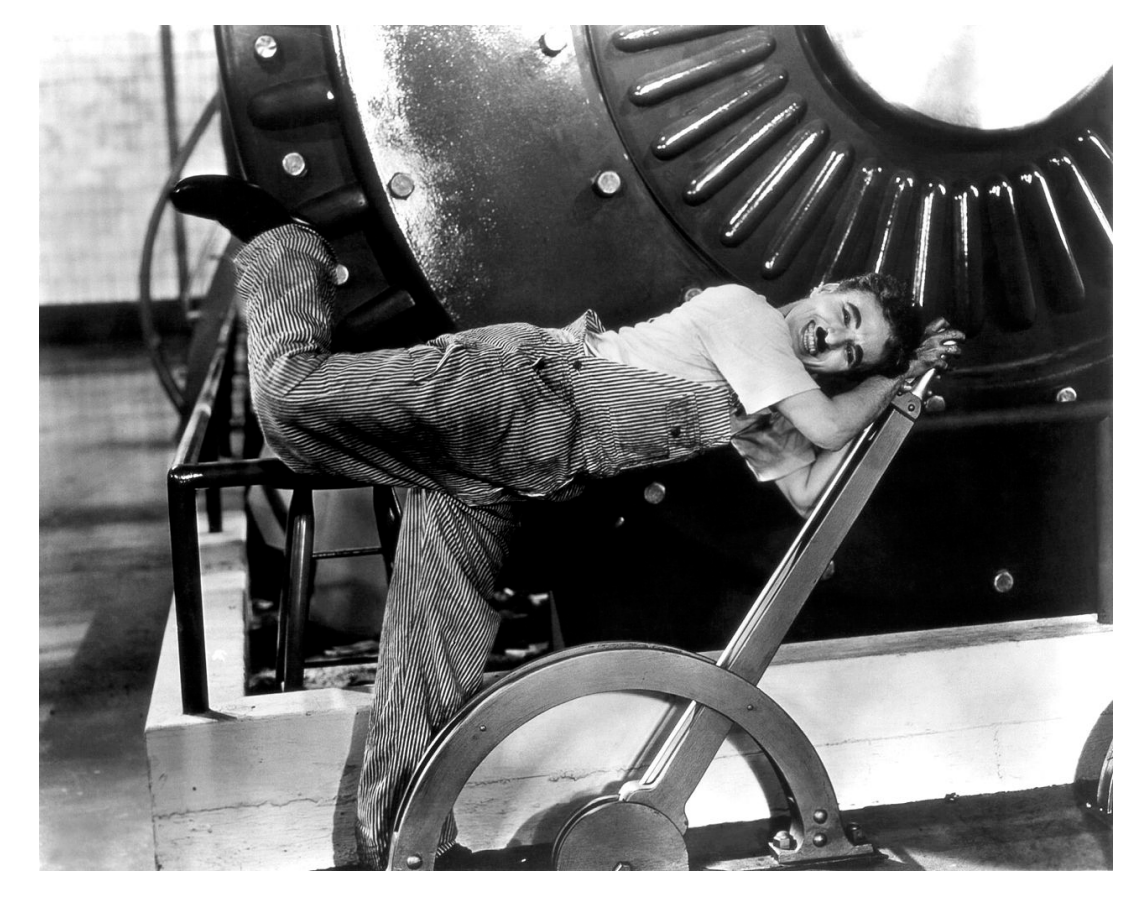

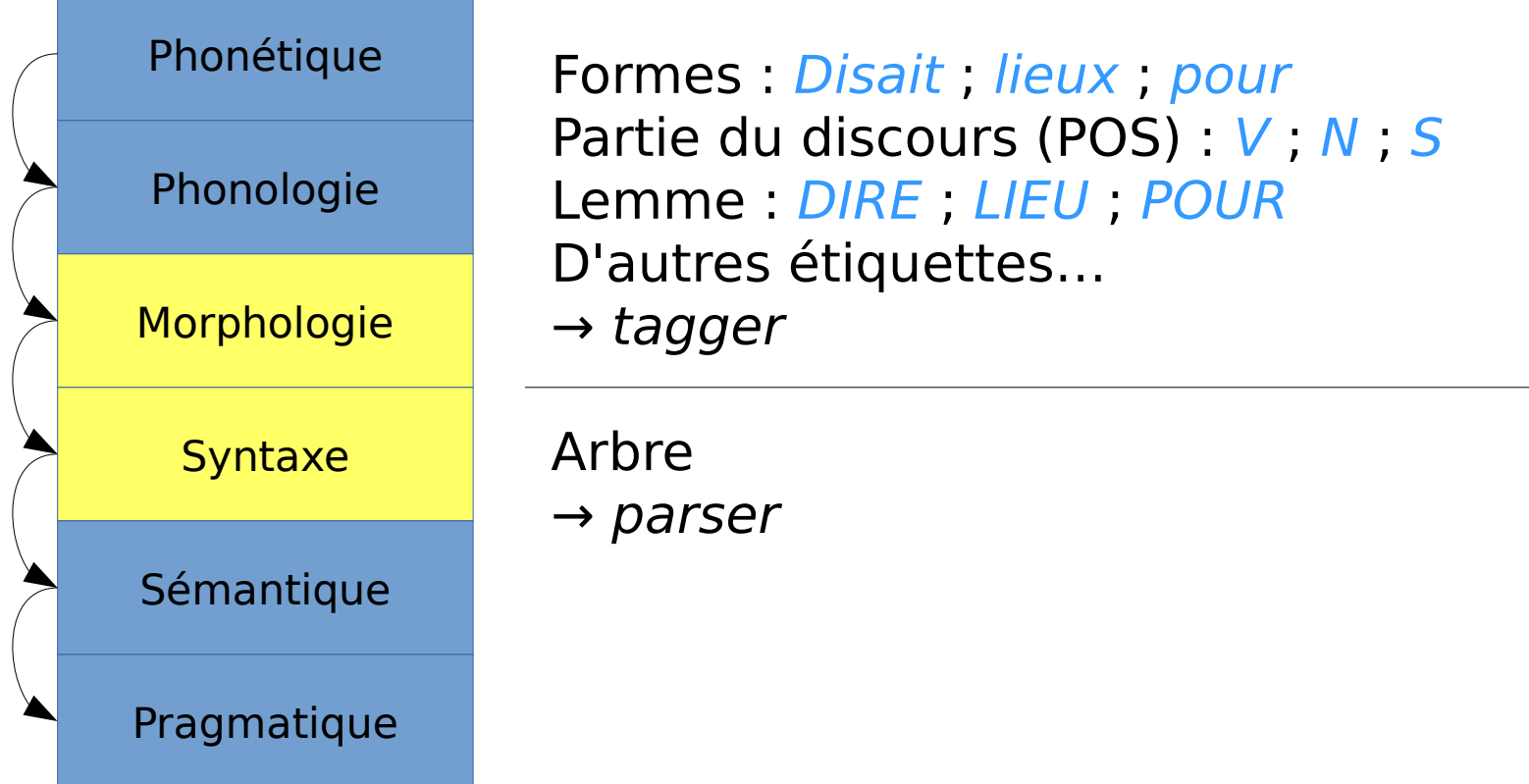

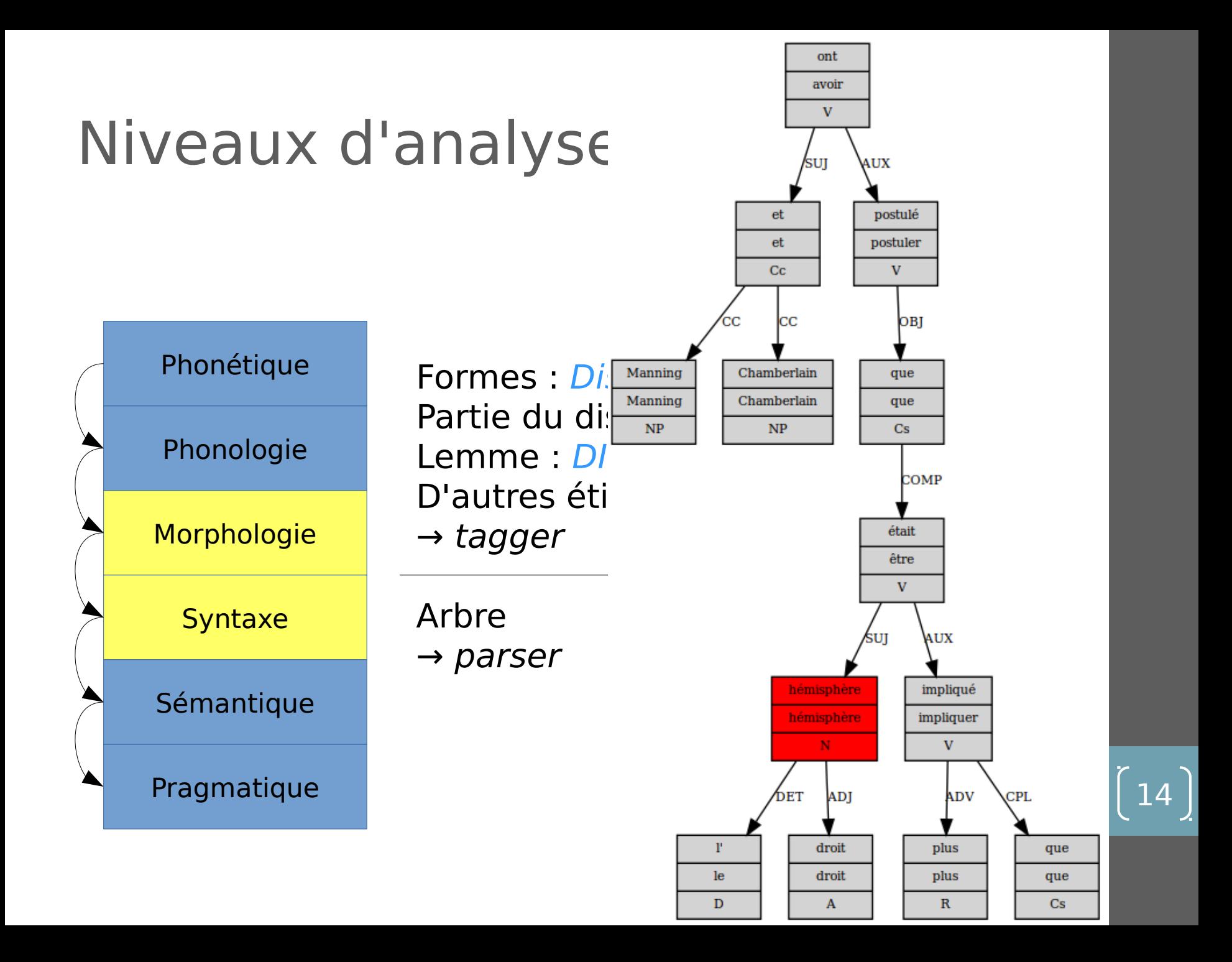

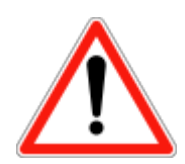

Ce n'est pas toujours ce découpage qui est utilisé

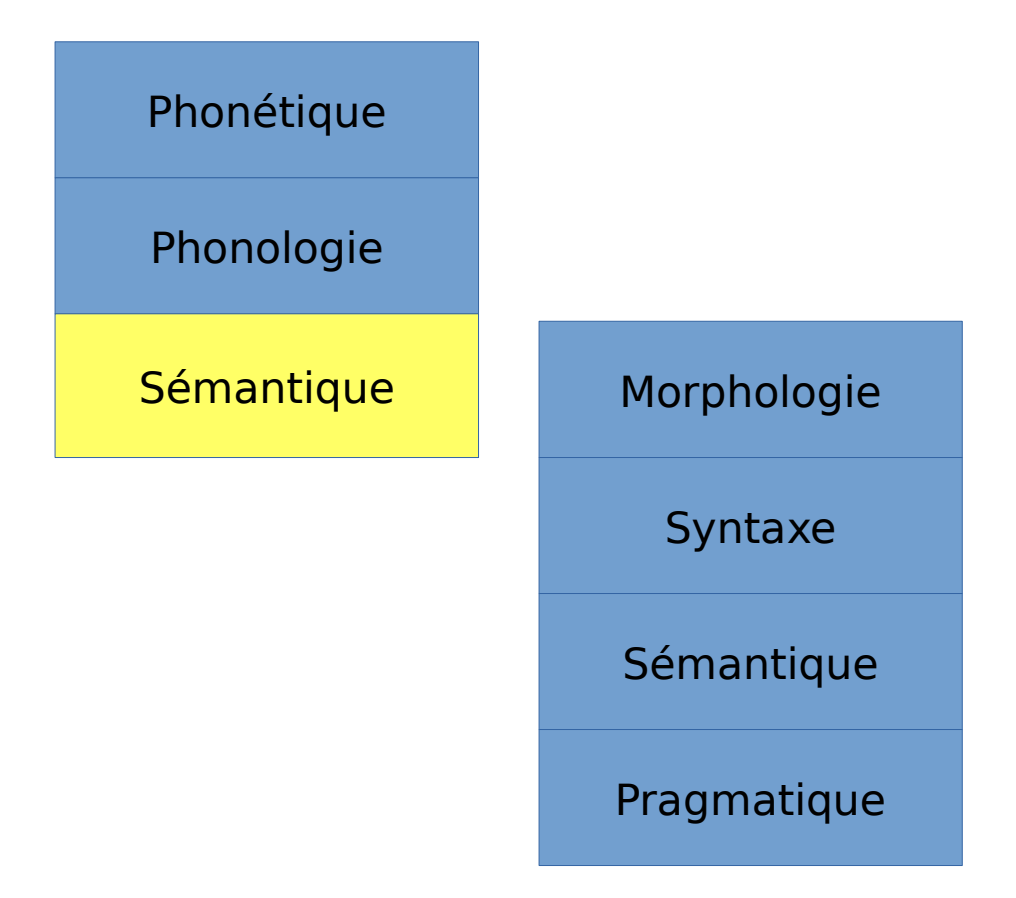

## Choix linguistiques

- Tokenisation
	- Aujourd'hui, parce que, par ce que, trèsgrand…
- Parties du discours
- Lemmes
	- le/la, il/elle, je/tu/il/nous/vous/ils, du
- Autres étiquettes
	- Traits morphologiques : mode, temps, nombre, etc.
	- Traits sémantiques : axiologiques, topologiques, etc.
- → projets « de référence » : MULTEXT/EAGLES, GRACE
- → manuel de segmentation, manuel d'annotation, jeu d'étiquettes

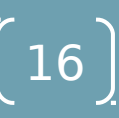

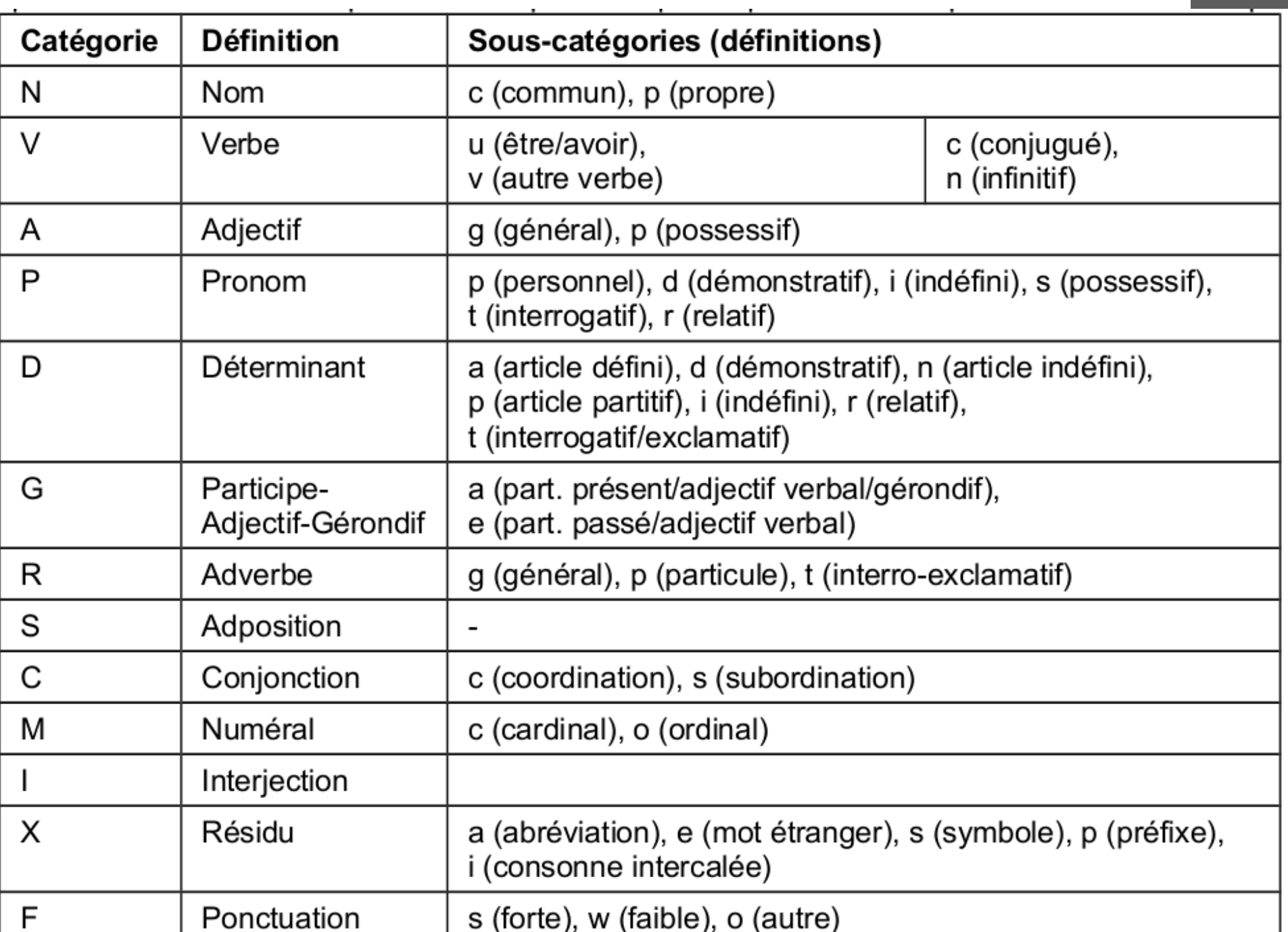

## Choix techniques

Tokenisation (tokeniser)

- Méthodes heuristiques
- Méthodes lexicales
	- Chinois, vietnamien...
	- Algorithme la plus longue chaîne d'abord
- Méthodes stochastiques

#### Parties du discours + lemmes (*tagger*)

- TreeTagger
	- <http://www.cis.uni-muenchen.de/~schmid/tools/TreeTagger/>
- MElt Tagger
- …

 $\bullet$  ...

#### Dépendances (parser)

- Talismane
- Plateforme Bonsai
	- [http://alpage.inria.fr/statgram/frdep/fr\\_stat\\_dep\\_parsing.html](http://alpage.inria.fr/statgram/frdep/fr_stat_dep_parsing.html)

#### Fonctionnement d'un tagger morpho-syntaxique

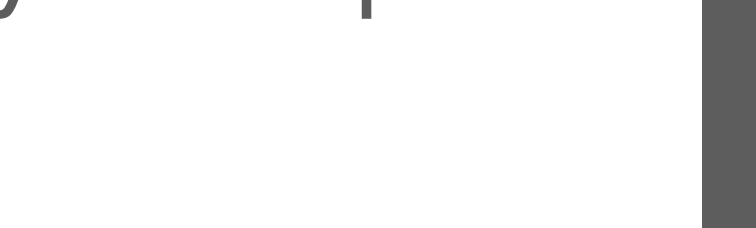

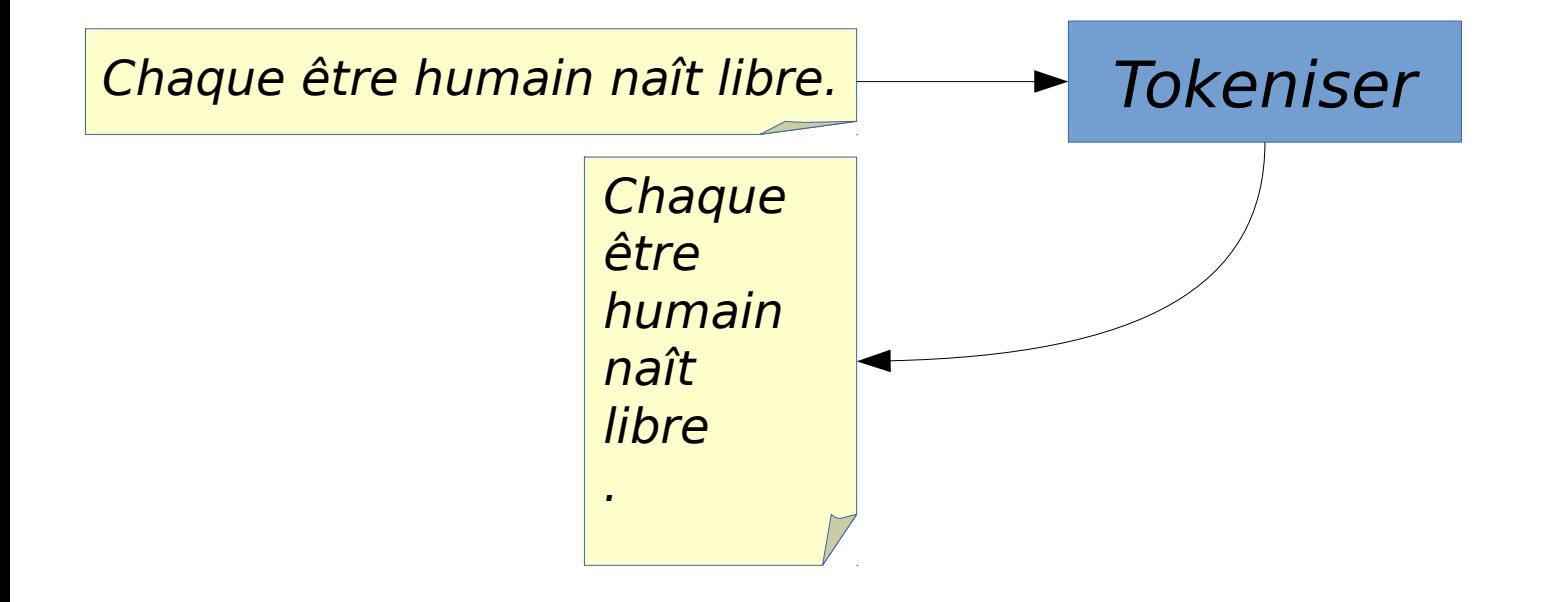

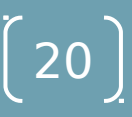

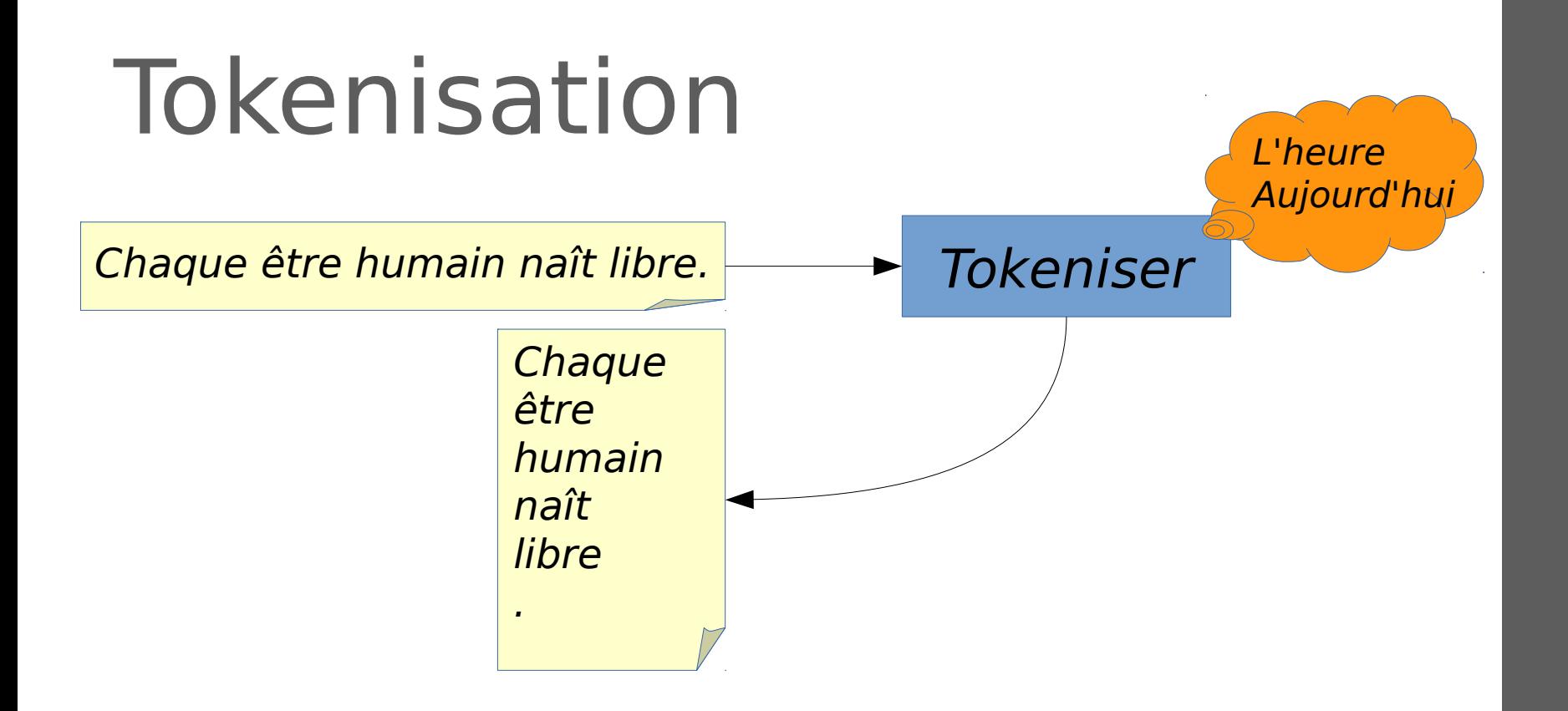

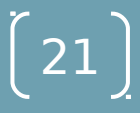

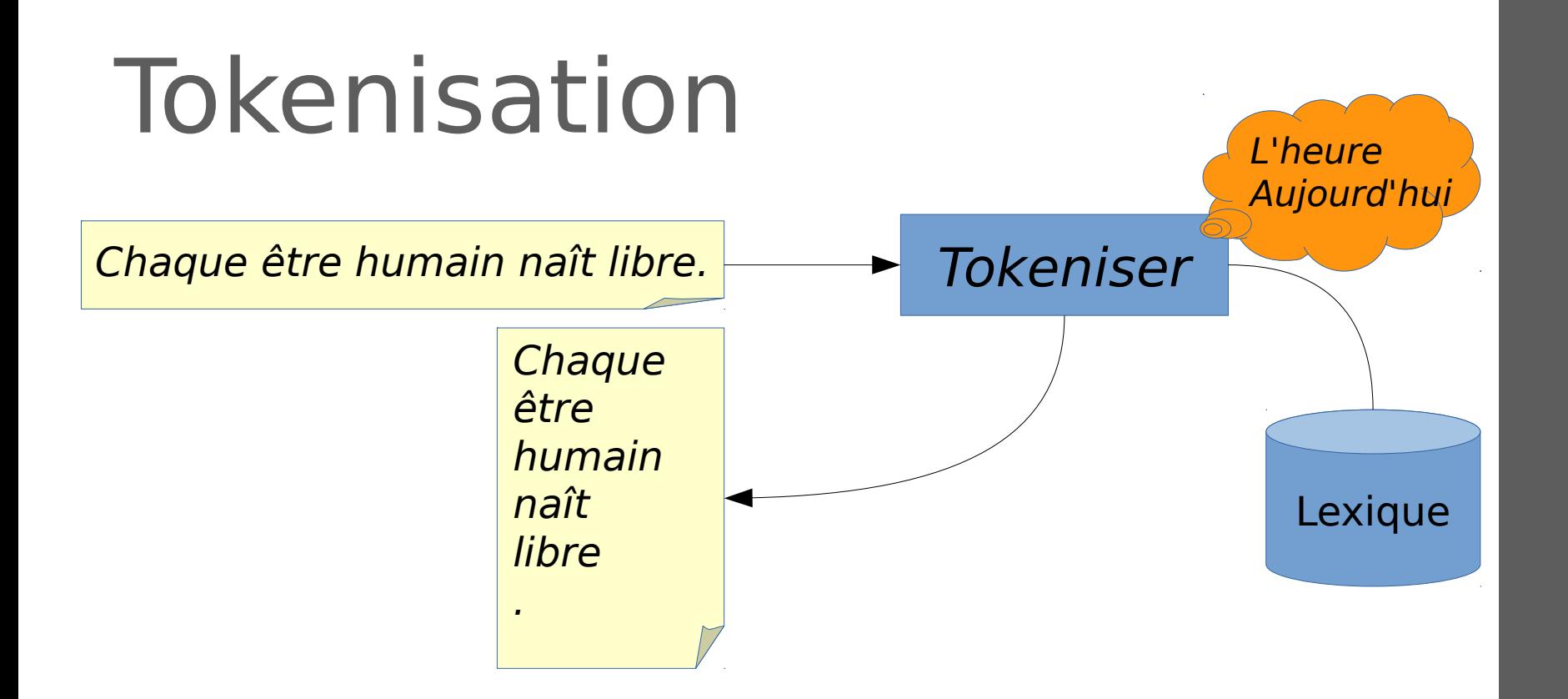

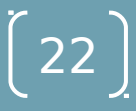

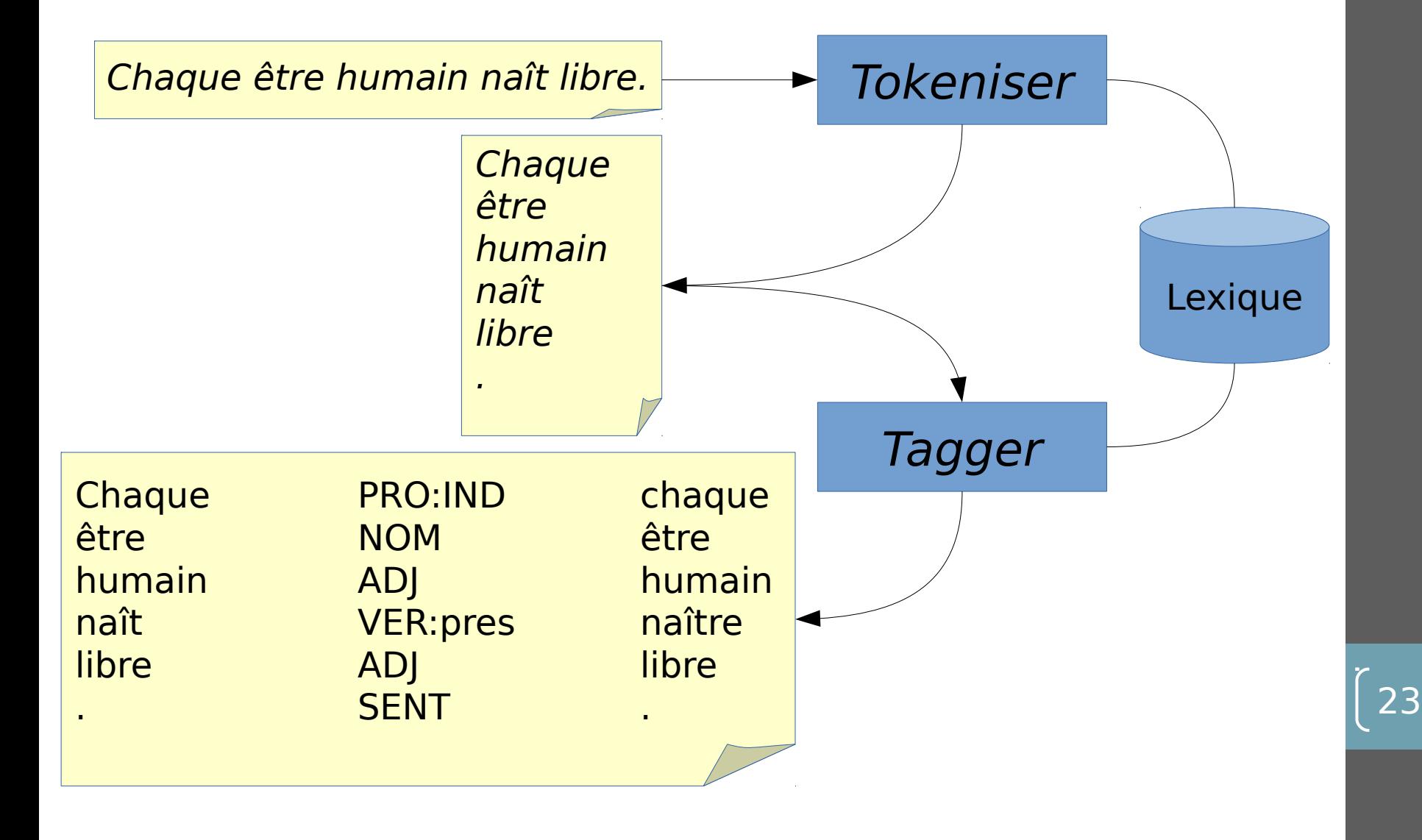

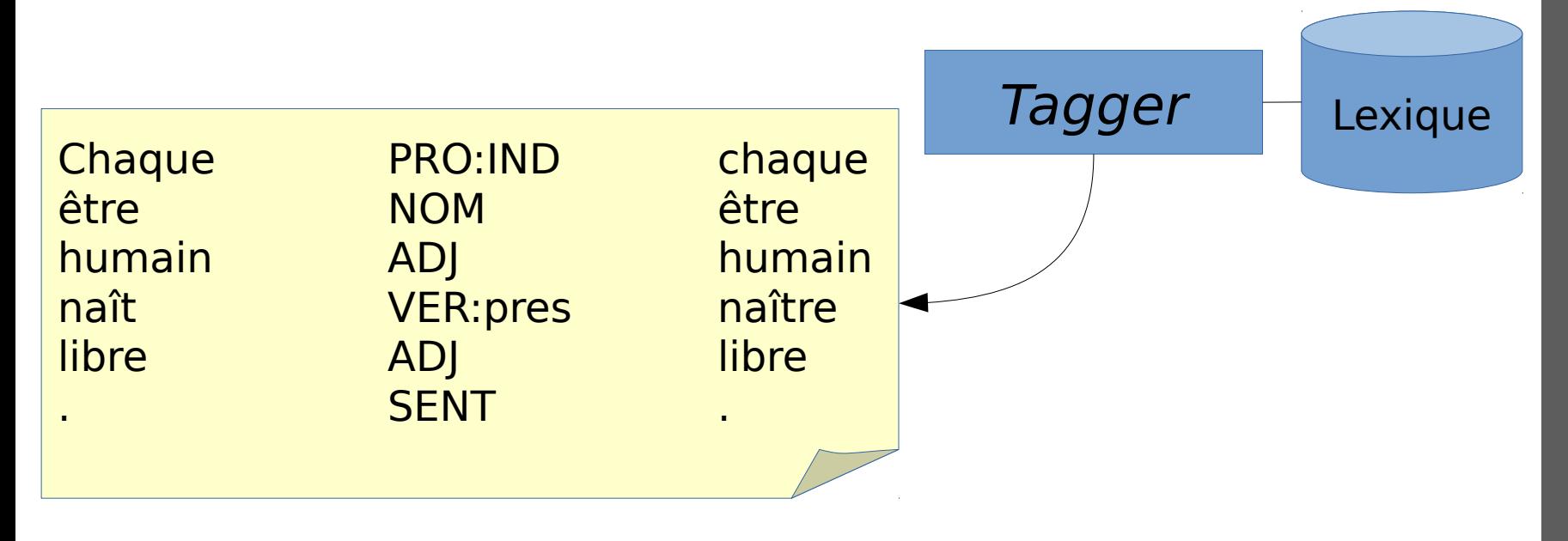

$$
\left[\begin{array}{c} 24 \end{array}\right]
$$

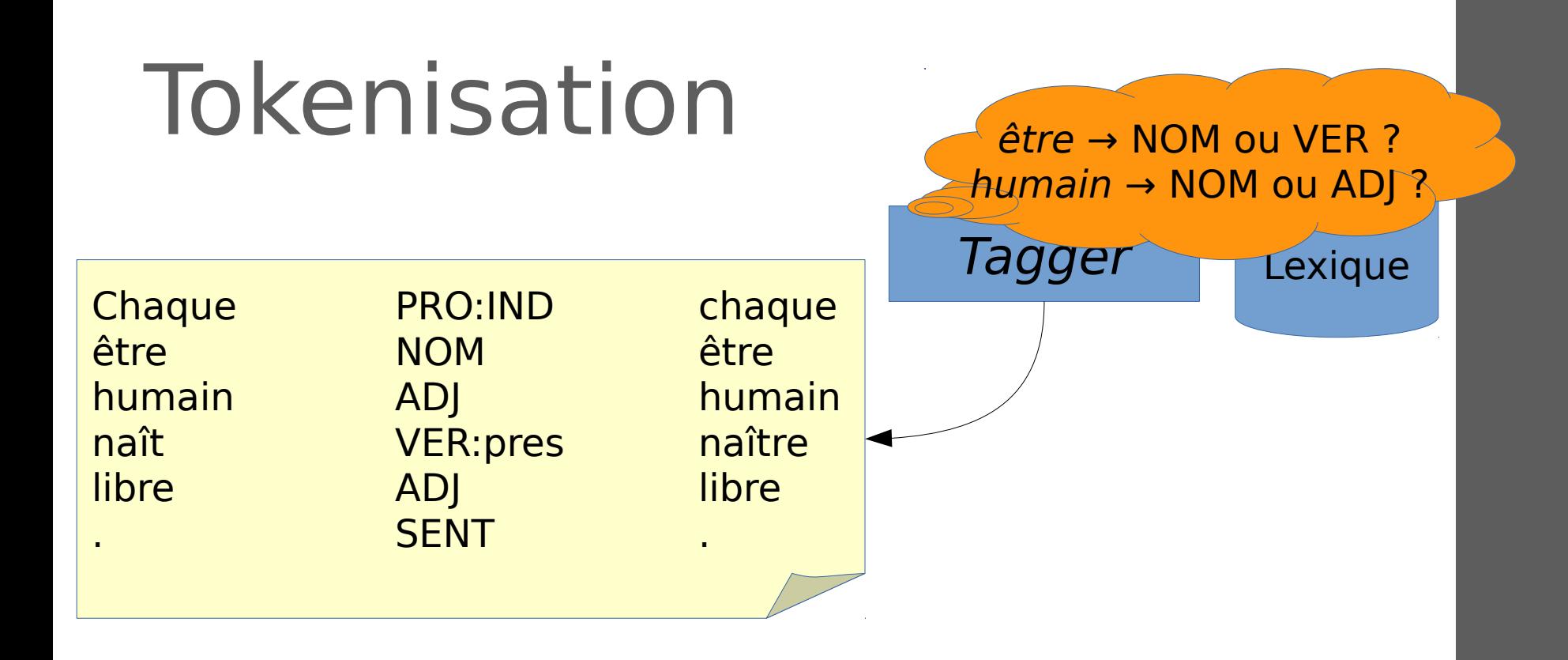

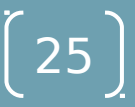

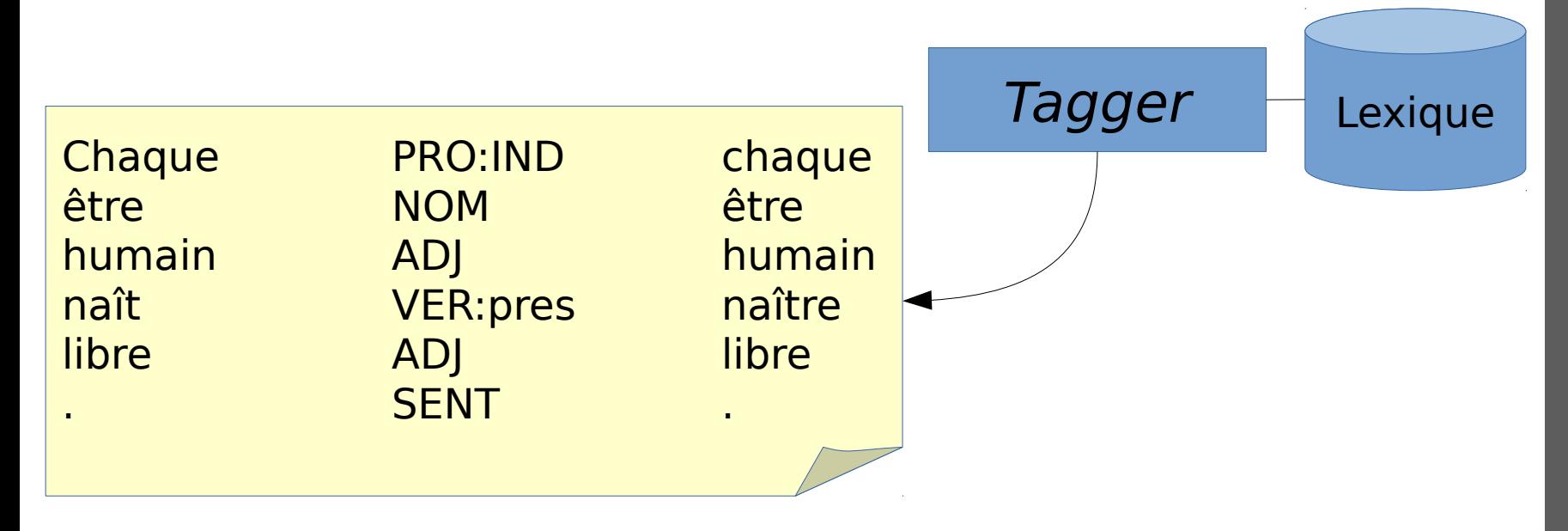

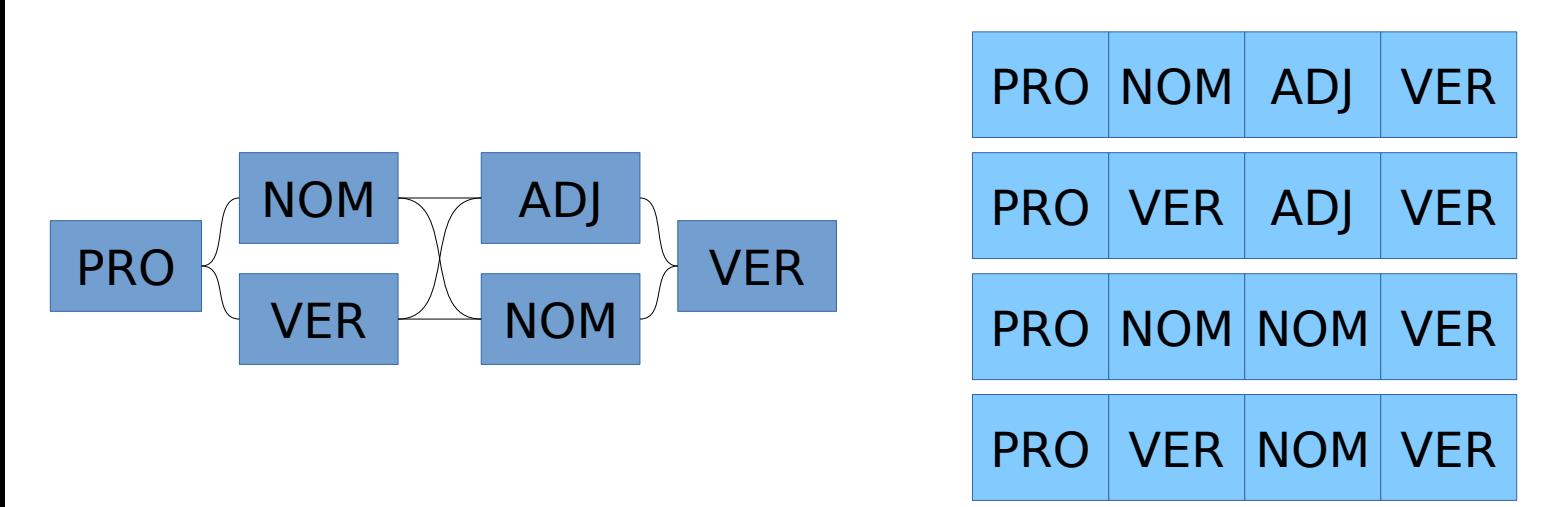

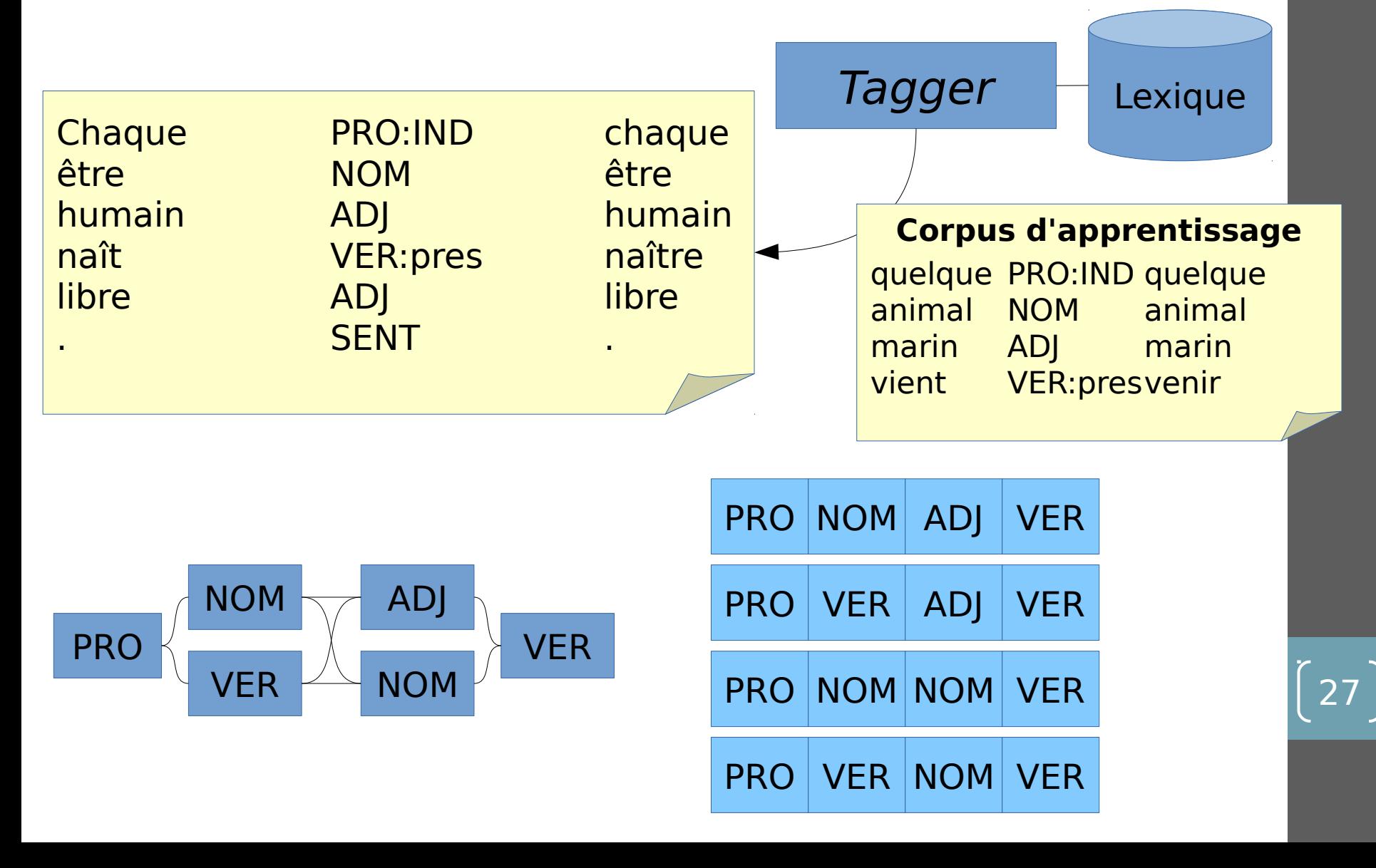

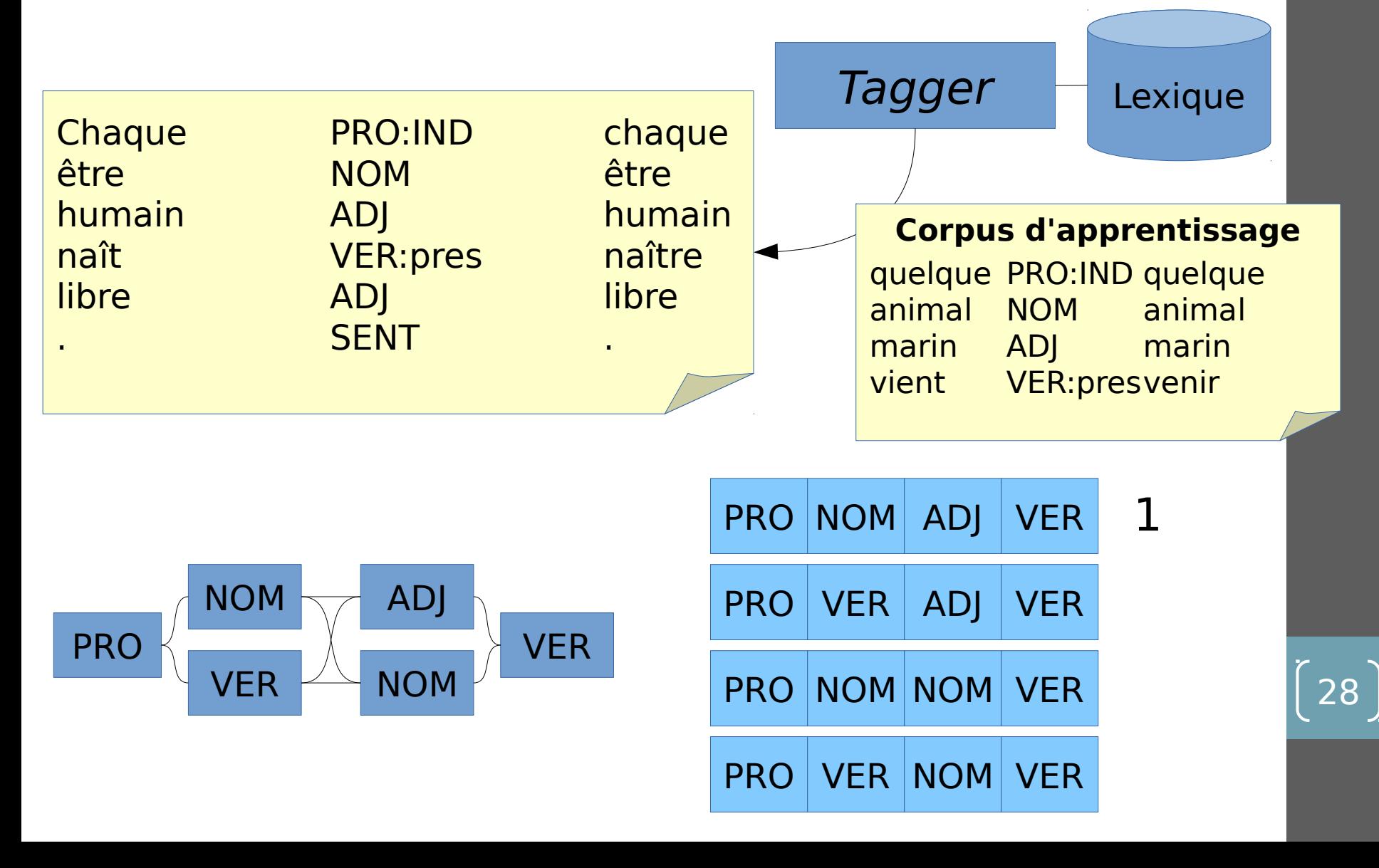

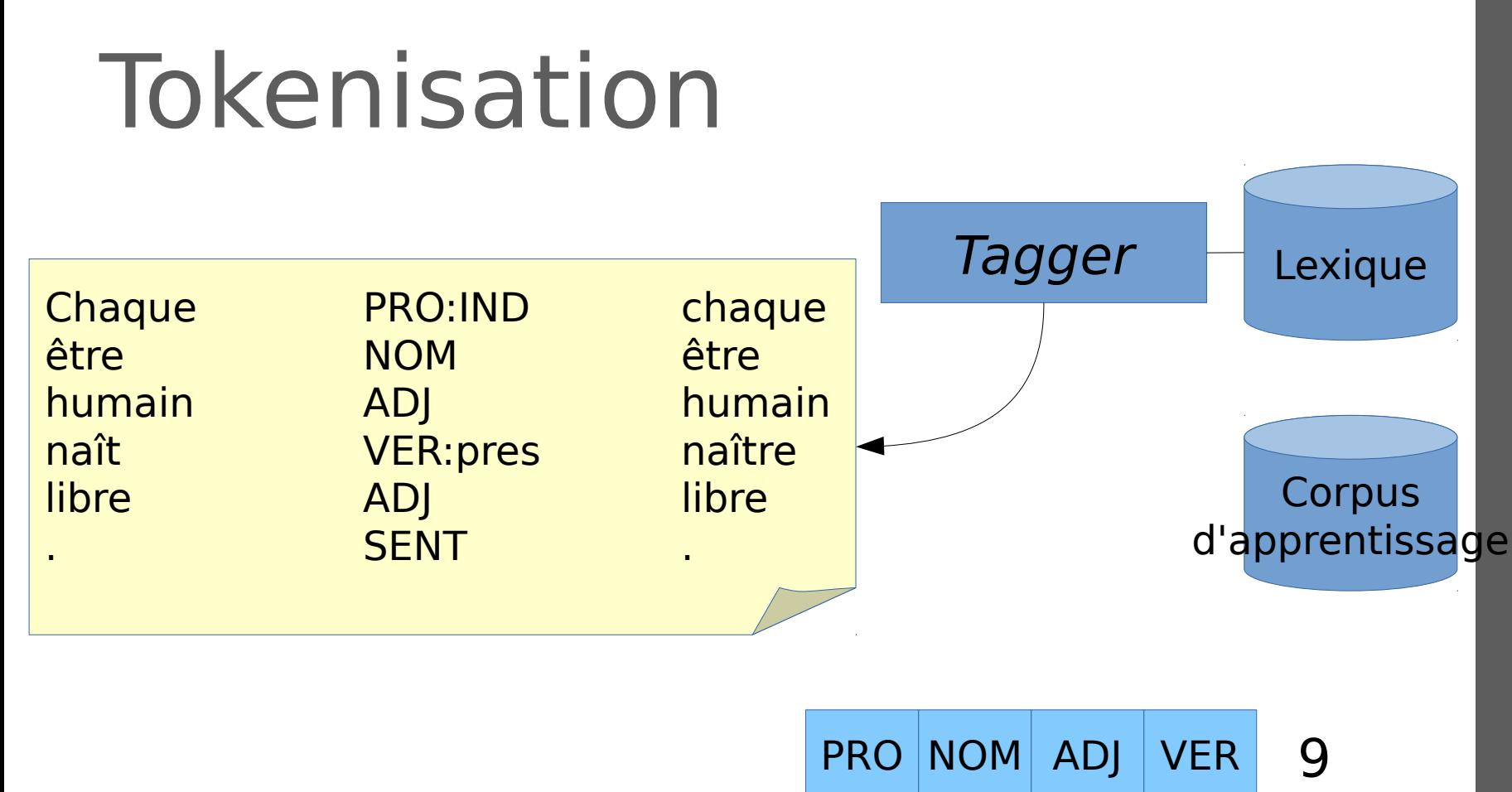

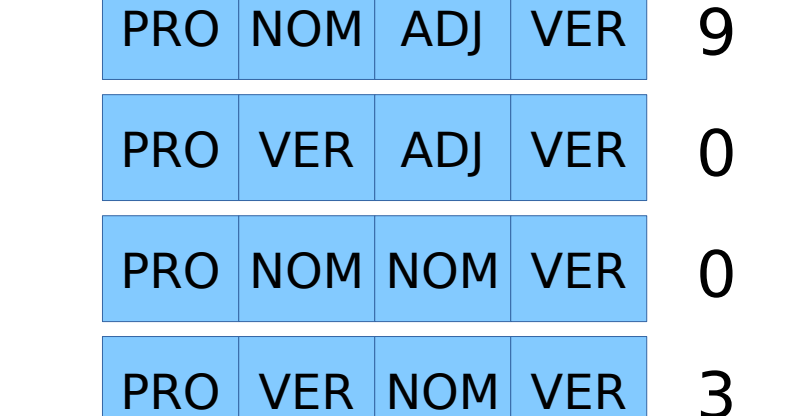

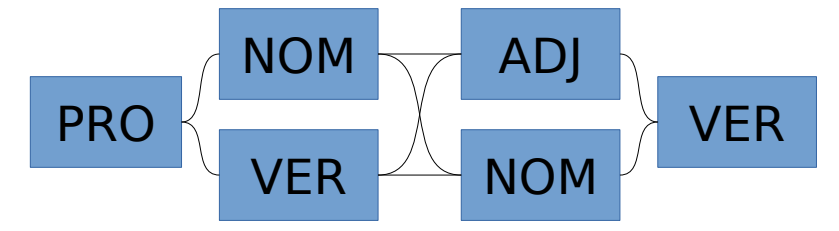

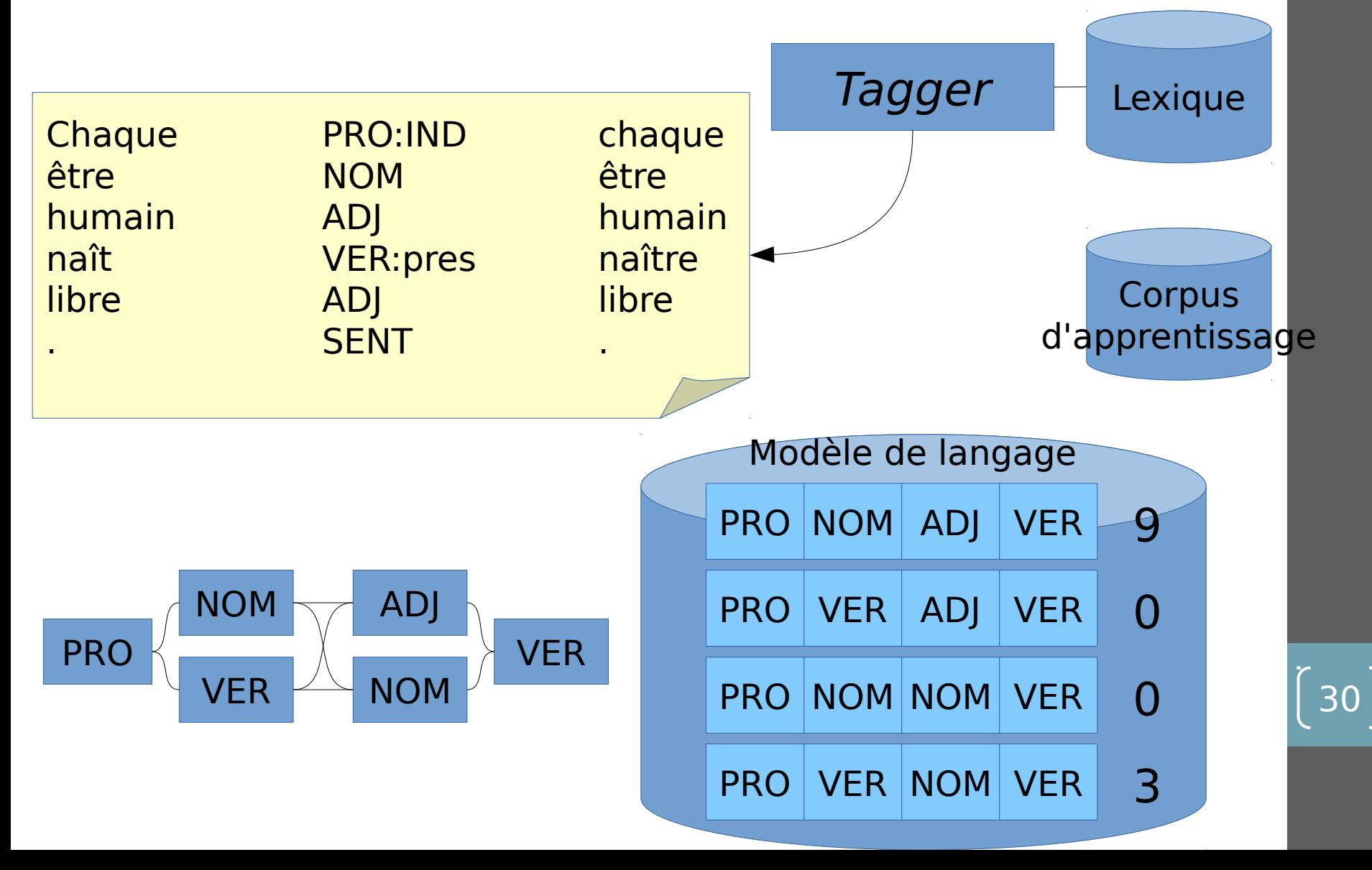

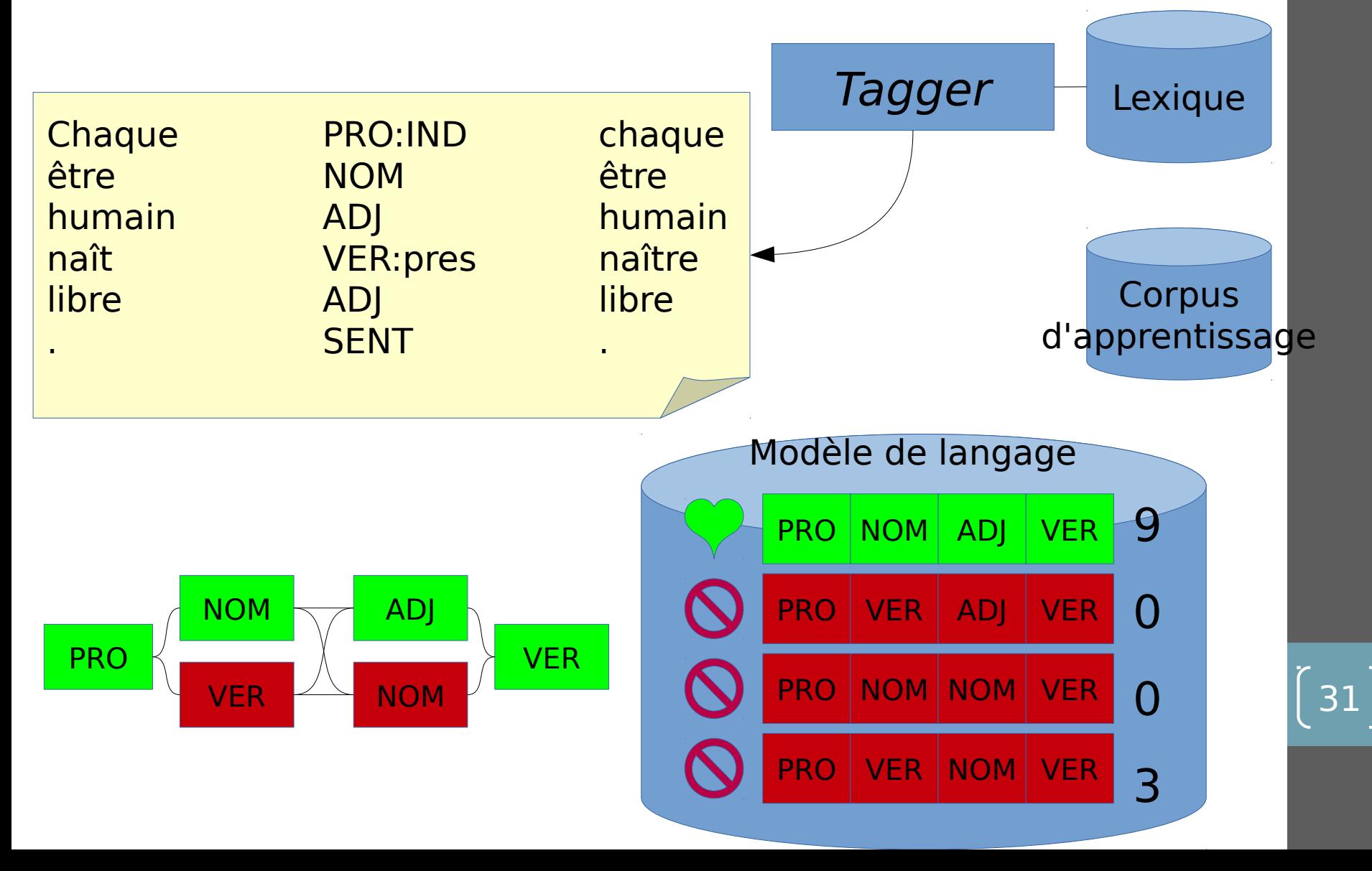

# Conséquences

- Le tagger va faire des erreurs
- Dépendant du lexique + corpus d'apprentissage
	- La tokénisation
	- Le jeu d'étiquettes
	- Les lemmes
	- Les performances du tagger
- Plusieurs modèles pour le français
	- Français standard : <http://www.cis.uni-muenchen.de/~schmid/tools/TreeTagger/>
	- Français parlé : <http://cnrtl.fr/corpus/perceo/>
	- Français XVIème-XVIIIème : [http://presto.ens-lyon.fr/?page\\_id=197](http://presto.ens-lyon.fr/?page_id=197)
	- Français IXème-XVème : <http://srcmf.org/>

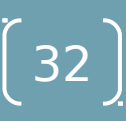

## Chaîne de traitement : le cas de Presto

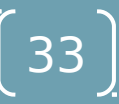

## Difficultés

- Français 16e-18<sup>e</sup>
	- Variantes dialectales
	- Orthographe (y compris segmentation) variable, néologismes, etc.
	- Langue peu dotée

C'est assez dict pour ceste foys. Quand sçavoir en vous s'assocye, Monsieur Rien, l'on vous remercye Du bien qu'avons aprins de vous. Bazochiens, entendez tous : Je veulx en triumphant arroy Eslire et faire ung nouveau roy, Comme il est coustume de faire ; Pourtant chacun pense a l'affaire, Autant les grandz que les petitz, Et faire les preparatifz ; Car, ainsi comme liberalle, Je tendz a monstre generalle Qui, l'esté qui vient, sera faicte. En honneur du triumphe et feste, Ne faillez monstrer vos bons cueurs Qui font de la vertu approche, Tant que l'on dye par honneurs : Vive l'excellente Bazoche ! Sottie pour le cry de la bazoche, 1549

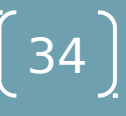

## Une approche classique

• Chaîne de traitement

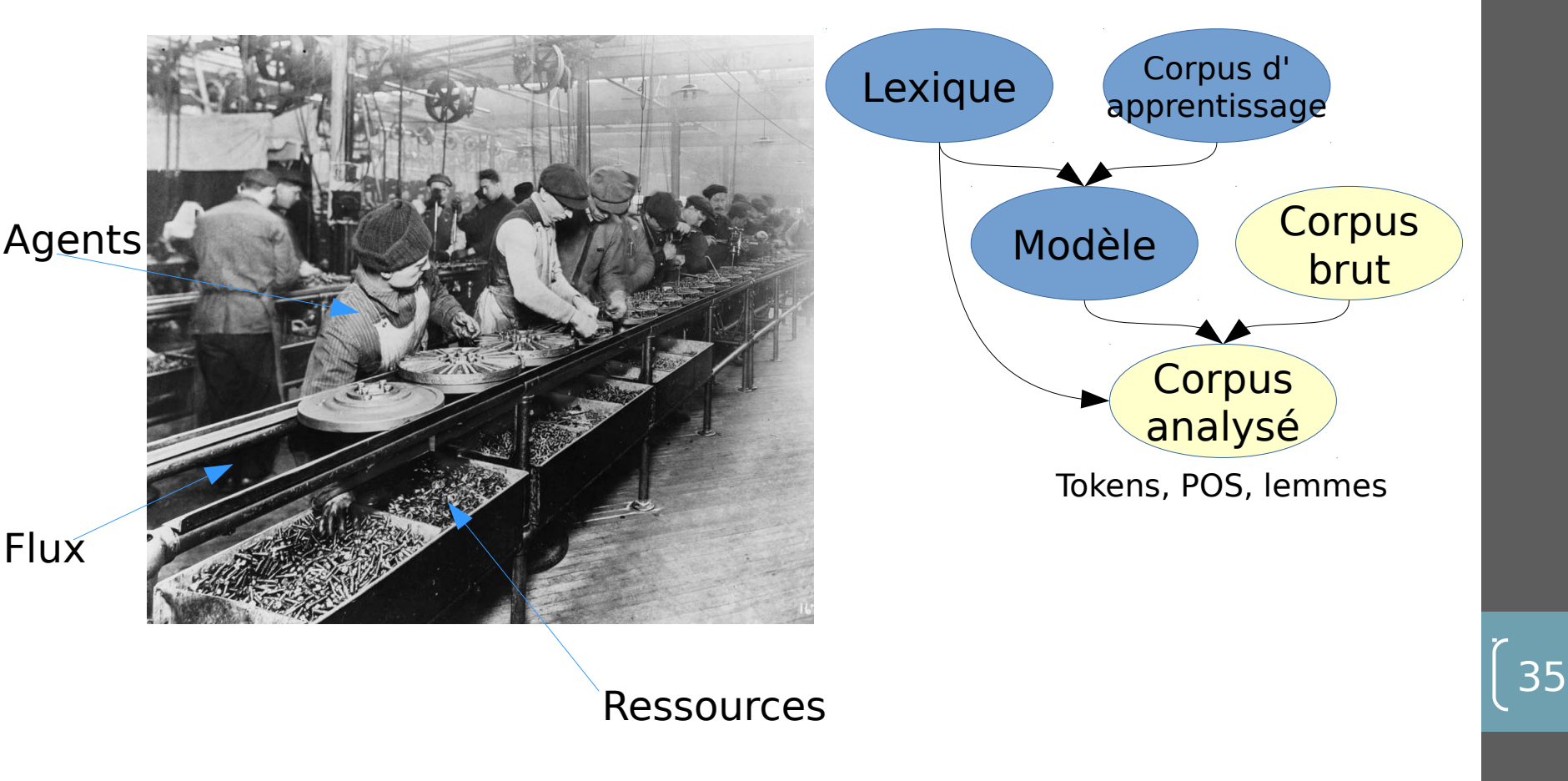

### Ressources à créer

Lexique

• Avec l'ATILF (G. Souvay)

Corpus d'apprentissage

• 50k mots annotés manuellement (token, POS, lemme)

36

• Par au moins 2 annotateurs

## Lexique Presto

abasourdi;ABASOURDIR;Ge;LEFFF:VMP00SM;0;36,2103; abasourdie;ABASOURDIR;Ge;LEFFF:VMP00SF;0;36,2104; abasourdies;ABASOURDIR;Ge;LEFFF:VMP00PF;0;36,2105; abasourdiez;ABASOURDIR;Ge;LEFFF:VMP00PF@abasourdies;0;36,2106; abasourdimes;ABASOURDIR;Vvc;LEFFF:VMIS1P0@abasourdîmes;0;36,2107; abasourdimez;ABASOURDIR;Vvc;LEFFF:VMIS1P0@abasourdîmes@abasourdimes;0;36,2108; abasourdimés;ABASOURDIR;Vvc;LEFFF:VMIS1P0@abasourdîmes@abasourdimes@abasourdi mez;0;36,2109; abasourdir;ABASOURDIR;Vvn;LEFFF:VMN0000;0;36,2110; abasourdira;ABASOURDIR;Vvc;LEFFF:VMIF3S0;0;36,2111; abasourdirai;ABASOURDIR;Vvc;LEFFF:VMIF1S0;0;36,2112; abasourdiraient;ABASOURDIR;Vvc;LEFFF:VMIC3P0;0;36,2113; abasourdirais;ABASOURDIR;Vvc;LEFFF:VMIC2S0;0;36,2114; abasourdirait;ABASOURDIR;Vvc;LEFFF:VMIC3S0;0;36,2115; abasourdiraiz;ABASOURDIR;Vvc;LEFFF:VMIC2S0@abasourdirais;0;36,2116; abasourdiras;ABASOURDIR;Vvc;LEFFF:VMIF2S0;0;36,2117; abasourdiray;ABASOURDIR;Vvc;LEFFF:VMIF1S0@abasourdirai;0;36,2118; abasourdirays;ABASOURDIR;Vvc;LEFFF:VMIC2S0@abasourdirais;0;36,2119; abasourdirayz;ABASOURDIR;Vvc;LEFFF:VMIC2S0@abasourdirais@abasourdirays;0;36,2120;

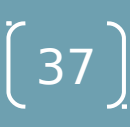

#### Corpus d'apprentissage Presto

2;AVANT-PROPOS;AVANT-PROPOS;Nc 3;qui;QUI;Pr 4;contient;CONTENIR;Vvc 5;le;LE;Da 6;plan;PLAN;Nc 7;de;DE;S 8;cet;CE;Dd 9;ouvrage;OUVRAGE;Nc

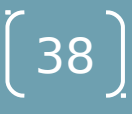

## Corpus d'apprentissage

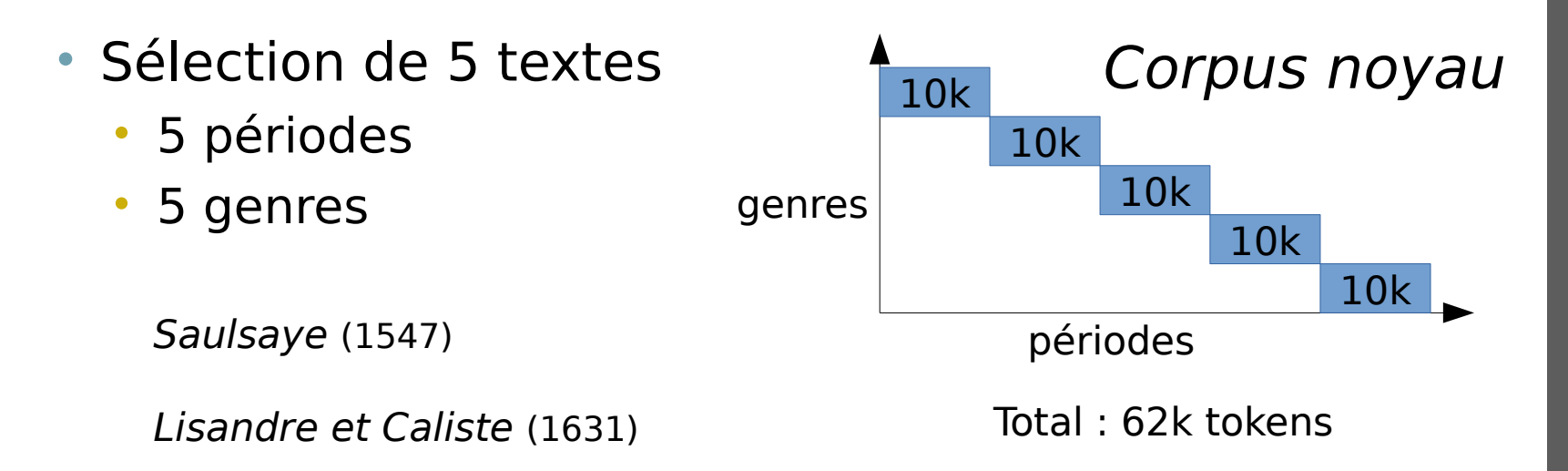

Les Lettres de messire Roger de Rabutin, comte de Bussy (1681)

Essay sur l'histoire generale et sur les moeurs et sur l'esprit des nations (1756)

Le Paysan perverti ou les Dangers de la ville (1776)

#### Normalisation des textes

C'est assez dict pour ceste foys.<lb/> Quand sçavoir en vous s'assocye,<lb/> Monsieur \*Rien, l'on vous remercye<lb/> Du bien qu'avons aprins de vous.<lb/> Bazochiens, entendez tous :<lb/> Je veulx en triumphant arroy<lb/> Eslire et faire ung nouveau roy,<lb/> Comme il est coustume de faire ;<lb/> Pourtant chacun pense a l'affaire, <pb n="267"/> Autant les grandz que les petitz,<lb/> Et faire les preparatifz ;<lb/> Car, ainsi comme liberalle, <lb/> Je tendz a monstre generalle<lb/> Qui, l'esté qui vient, sera faicte.<lb/> En honneur du triumphe et feste,<lb/> Ne faillez monstrer vos bons cueurs<lb/> Qui font de la vertu approche, <lb/>> Tant que l'on dye par honneurs :<lb/> Vive l'excellente \*Bazoche !</p>

### Normalisation des textes

<lb/>Mais par telle legierete ne convient esti <lb rend="hyphen"/>mer les oeuvres des humains. Car <lb/>vous mesmes dictes, que <choice><orig>lhabit</orig><reg>l&#x2019;habit</reg></choice> ne faict <lb/>poinct le moine: & amp; tel est vestu  $<$ choice> $<$ orig>dhabit $<$ /orig> $<$ reg>d'habit $<$ /reg> $<$ /choice> <lb/>monachal, qui au dedans <choice><orig>nest</orig><reg>n&#x2019;est</reg></choice>rien moins  $<$ lb/>que moyne: & amp; tel est vestu de cappe hes-

41

<fw place="bot-center" type="sig">A iij</fw>

#### Projection lexicale

quelques remarques sur les

groupements

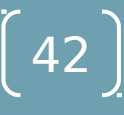

#### Projection lexicale

quelques QUELQUE:Ag|QUELQUE:Di remarques REMARQUE:Nc|REMARQUER:Vvc sur SUR:Ag|SUR:Sp|SÛR:Ag|SÛR:R les LE:Da|LES:Pp|LÈS:Sp|LÉ:Nc groupements GROUPEMENT:Nc

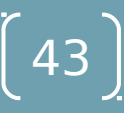

#### Projection lexicale

quelques QUELQUE:Ag|QUELQUE:Di remarques REMARQUE:Nc|REMARQUER:Vvc sur SUR:Ag|SUR:Sp|SÛR:Ag|SÛR:R les LE:Da|LES:Pp|LÈS:Sp|LÉ:Nc groupements GROUPEMENT:Nc

**Utilisation d'un modèle de langage moderne** quelques QUELQUE:Aq|QUELQUE:Di remarques REMARQUE:Nc|<del>REMARQUER:Vvc</del> sur SUR:Aq|SUR:Sp|<del>SÛR:Aq|SÛR:R</del> les LE:Da|<del>LES:Pp|LÈS:Sp|LÉ:Nc</del> groupements GROUPEMENT:Nc

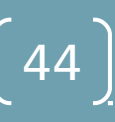

#### Annotation manuelle et fusion

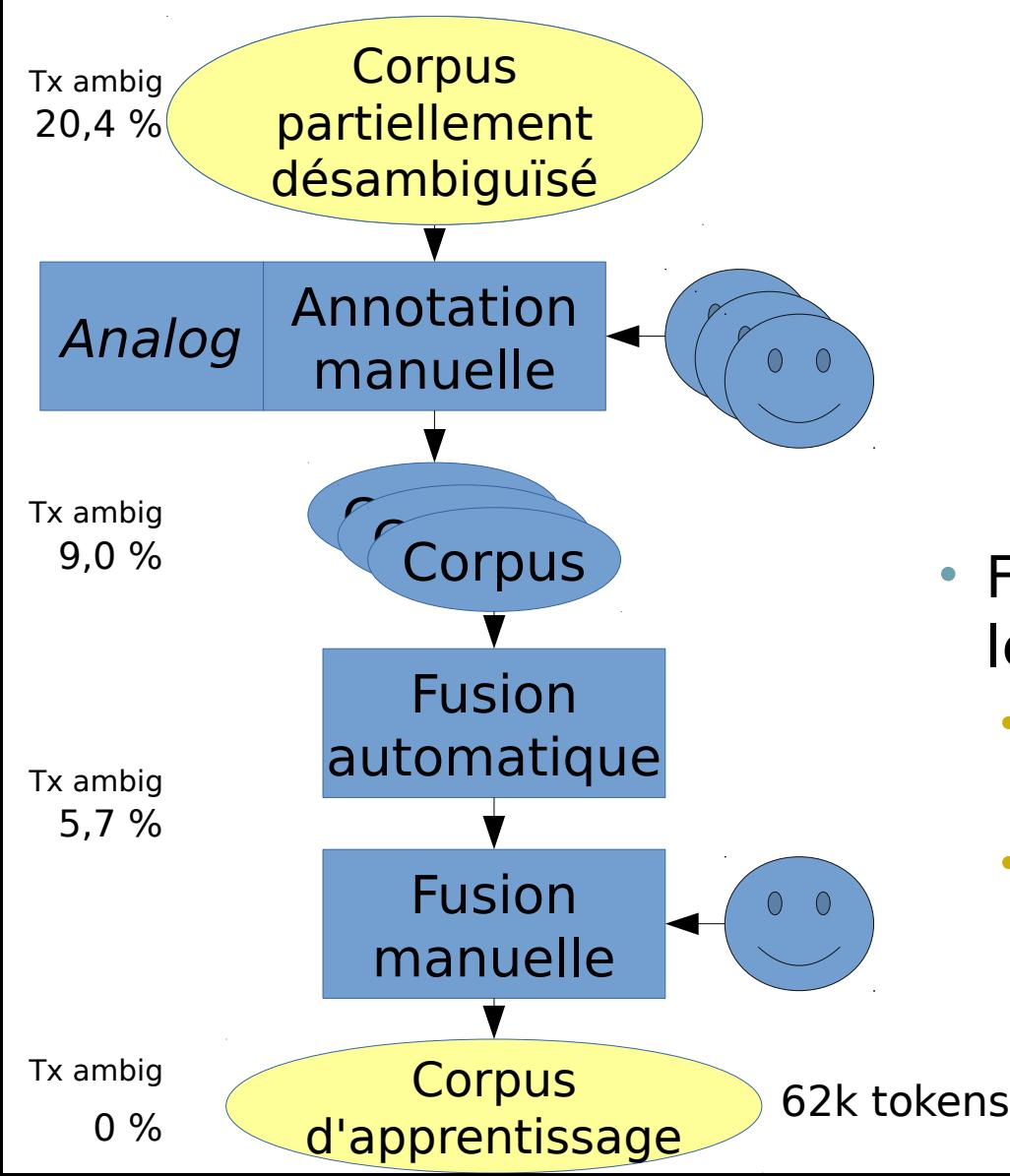

- Fusion automatique pour les cas « évidents » :
	- Au moins 2 annotateurs d'accord

45

• Diacritiques

#### Création du modèle

- Division du corpus d'apprentissage en trois
	- Corpus d'entraînement (80% − 49 630 tokens)
	- Corpus de développement (10% − 6 164 tokens)
	- Corpus de référence (10% − 6 110 tokens)

#### 3. Création d'un modèle de langue pour le français classique Évaluation du modèle

Précision du modèle TreeTagger générique pour les POS

Le corpus d'apprentissage comporte toutes les périodes, on fait varier le nombre de mots. Le baseline «0 mots» est obtenu, sans modèle, par tirage aléatoire des catégories à partir du lexique d'apprentissage. Le corpus d'évaluation est diffrent pour chaque période, et comporte 761 à 1946 mots selon la période.

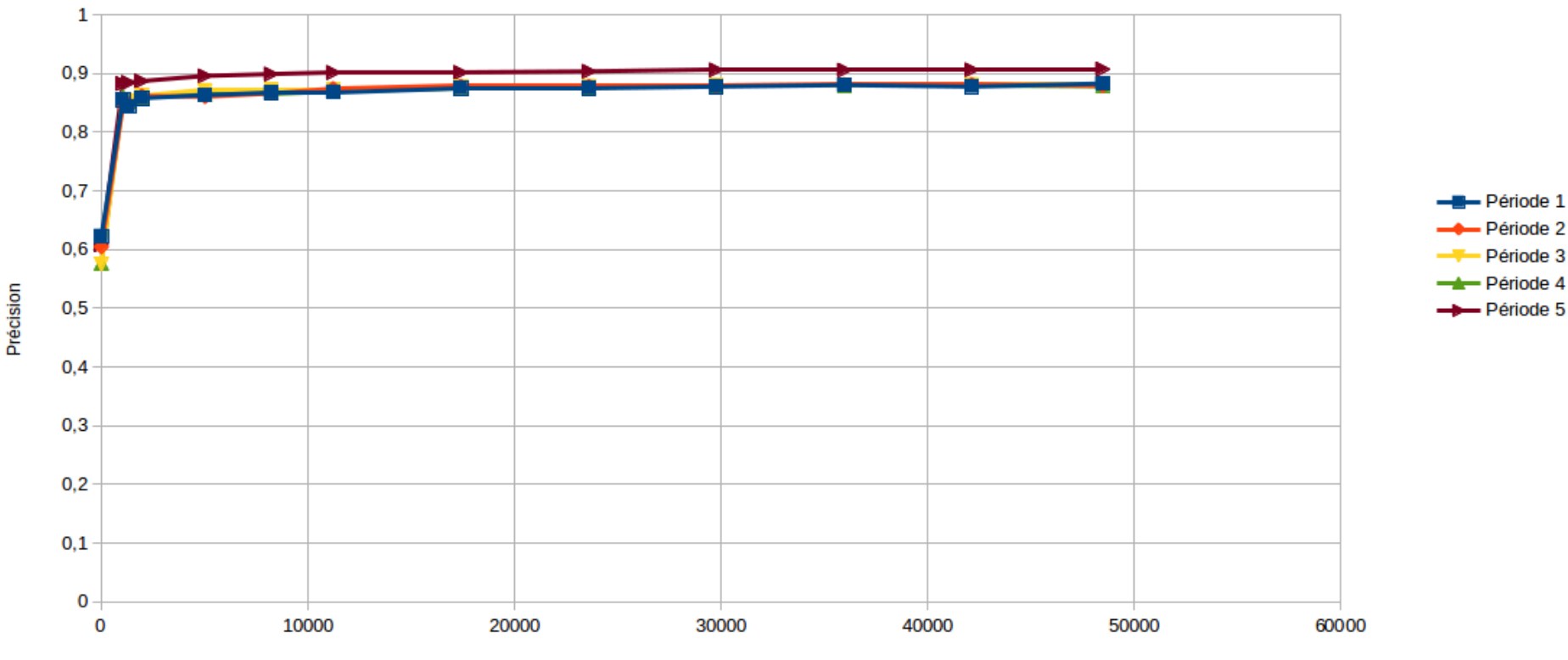

Nombre de mots

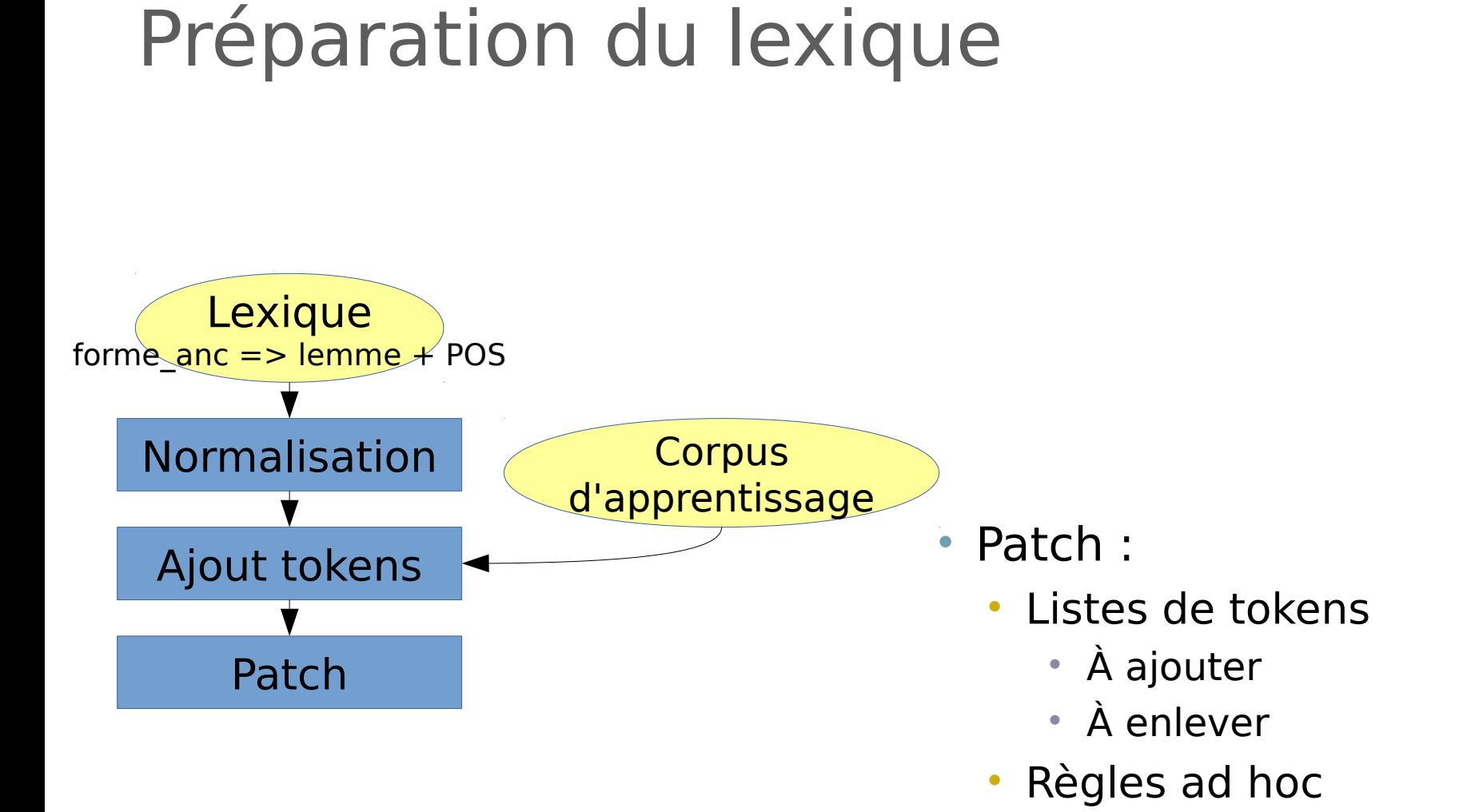

#### Évaluation du modèle

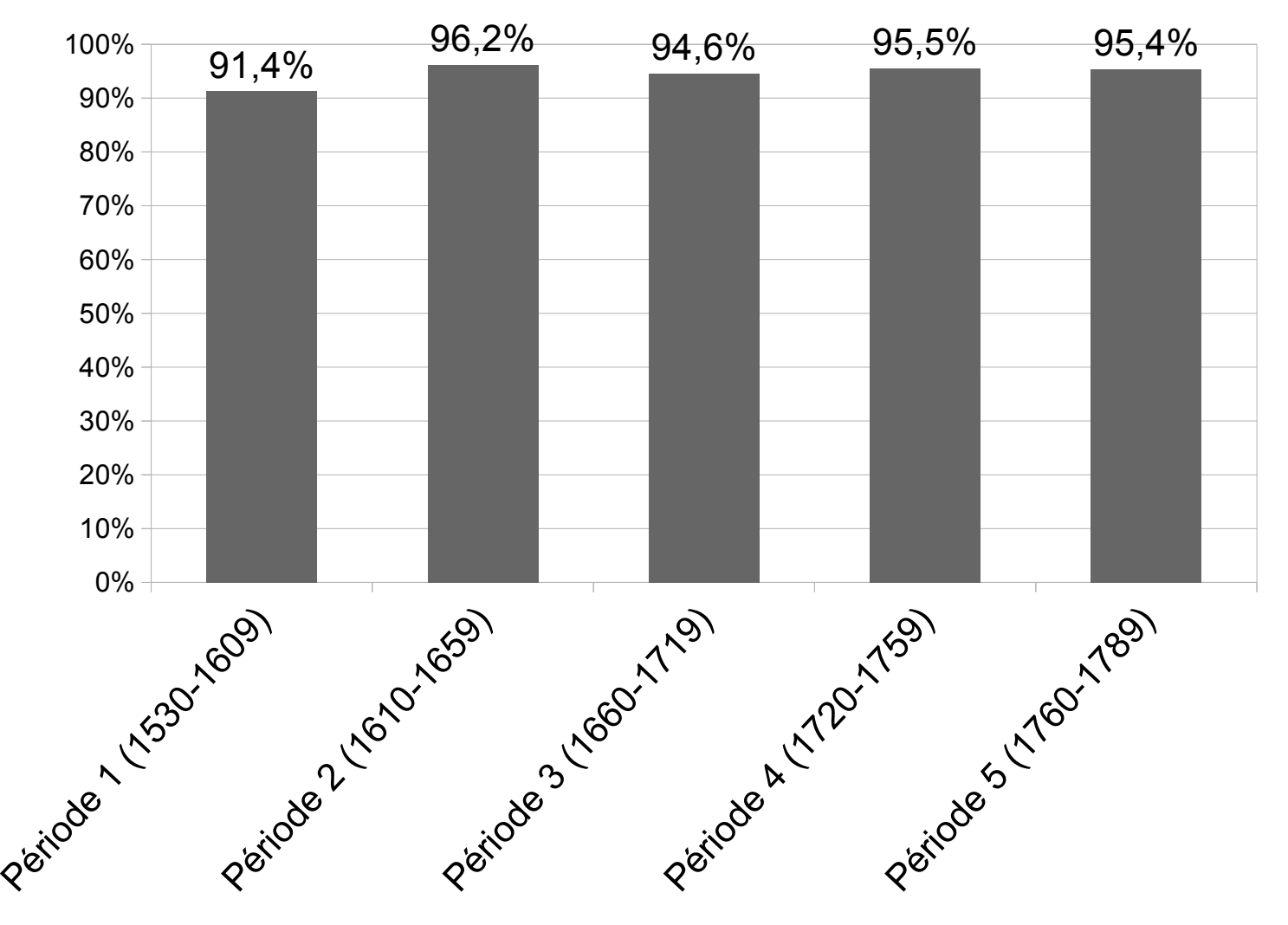

■ Modèle Presto